#### ELEC4410

# Control Systems DesignLecture 11: State Space Equations

School of Electrical Engineering and Computer ScienceThe University of Newcastle

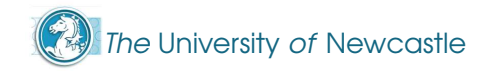

# **Outline**

- **Brief Review of Discrete-Time Systems**
- Solution of LTI State Equations
	- Solution of Continuous-Time State Equations
	- **IF The Matrix Exponential**
	- **Discretisation of LTI Systems**
	- Solution of Discrete-Time State Equations

Discrete-time systems are systems that are **digital** or arise from the **sampling** of a continuous-time system. An example, is the control of <sup>a</sup> continuous-time system through <sup>a</sup> digital processor.

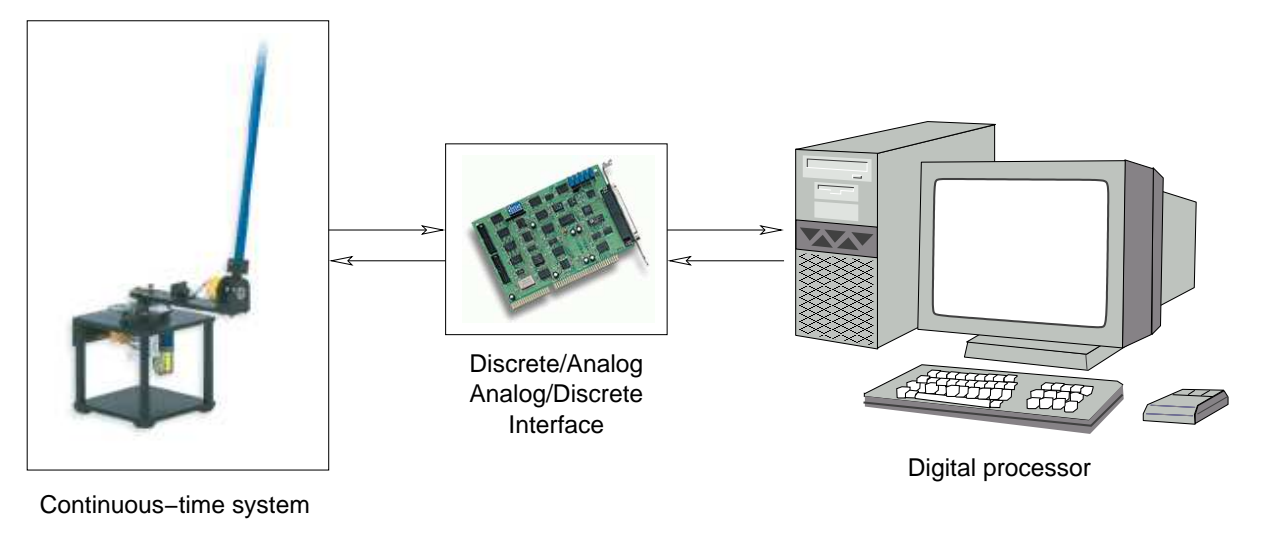

The continuous-time system, as seen from the discrete processor, is <sup>a</sup> discrete-time system.

Signals in <sup>a</sup> discrete-time system are not defined for all time $\mathsf{t}\in\mathbb{R}$ , but only for  $\mathsf{t}$  in a **countable** (although maybe infinite) set.<br><del>-</del> Thus, we can always assume  $\mathbf{t} = \mathbf{0}, \mathbf{1}, \mathbf{2}, \mathbf{3}, \mathbf{4}, \dots$ 

Define the **impulse sequence**  $\delta[\mathbf{k}]$  as

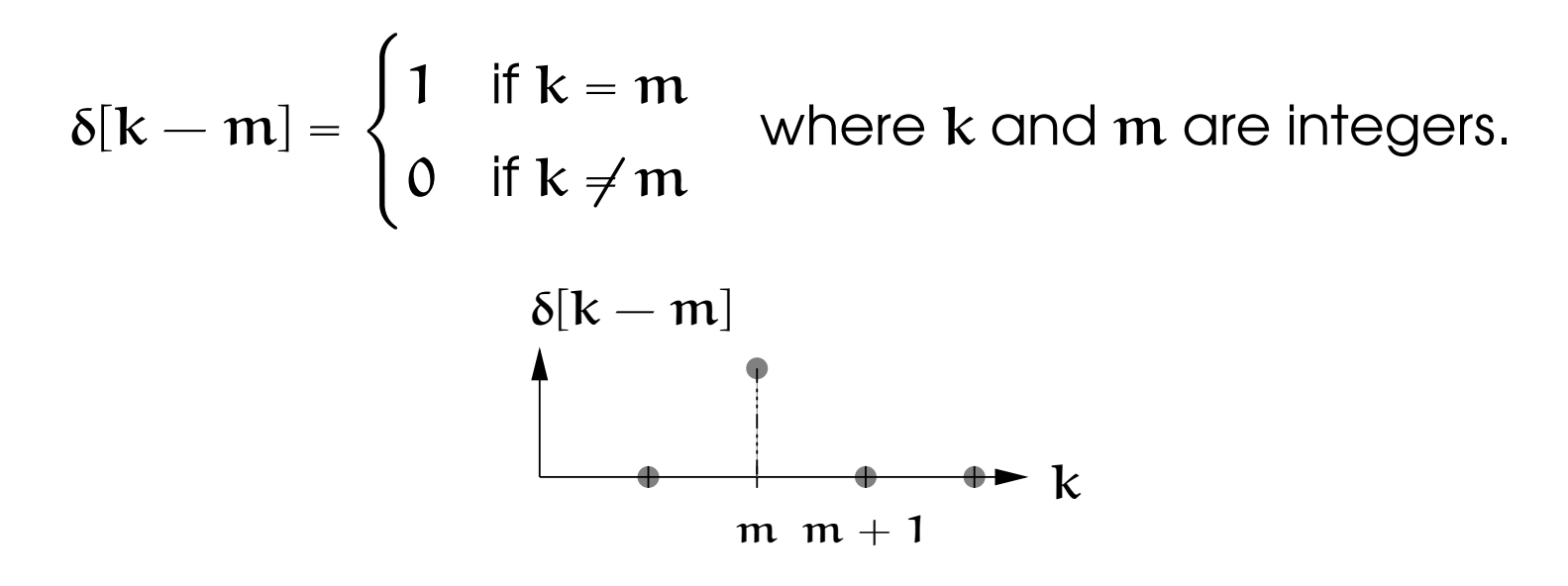

In the discrete-time case impulses are easy to implementphysically, in contrast to the continuous-time case.

A sequence  $\mathbf{u}[\mathbf{k}]$  can be represented by means of the series

$$
\mathfrak{u}[\mathbf{k}]=\sum_{\mathbf{m}=-\infty}^{\infty}\mathfrak{u}[\mathbf{m}]\,\delta[\mathbf{k}-\mathbf{m}]\,.
$$

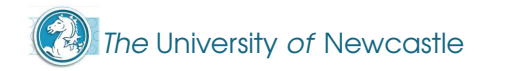

Let g[k  $-$  m] denote the response of a causal, discrete-time<br>Line on times incontant (LT), we take a secont inconductor and in al. of **linear time-invariant** (LTI) system to a unit impulse applied at the instant <sup>m</sup>.

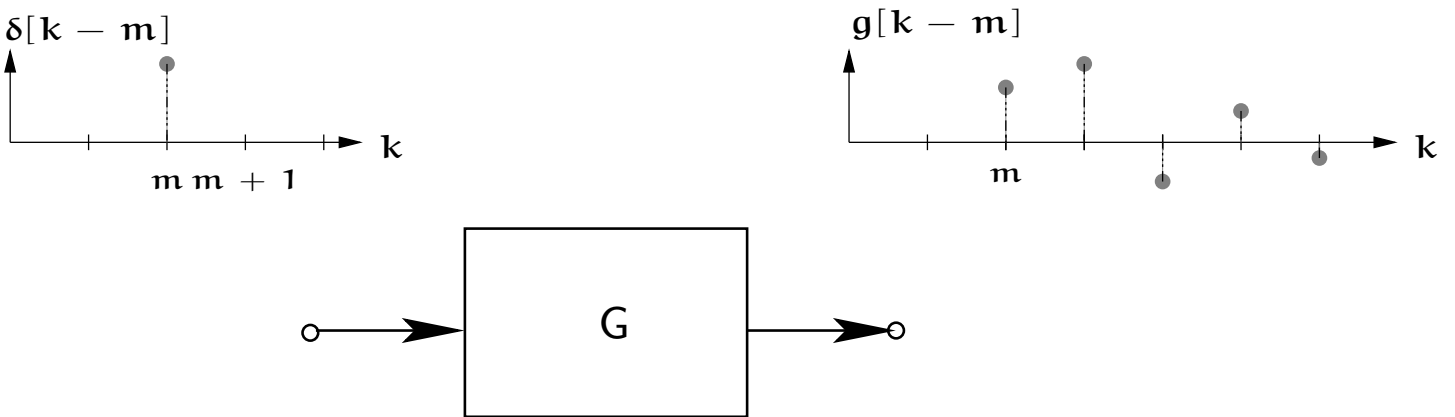

Then the output of the system to an arbitrary input sequence  $\mathbf{u}[\mathbf{k}]$  is given the **discrete convolution** 

$$
y[k] = \sum_{k=0}^{\infty} g[k-m]u[m]
$$

$$
= \sum_{k=0}^{\infty} g[m]u[k-m].
$$

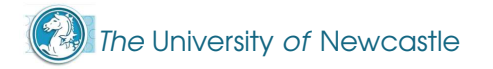

The z-transform is an important tool in the study of LTI<br>cliencte times avatames. Departs by  $\mathcal{Y}(x)$  the subsequents we discrete-time systems. Denote by  $\mathbf{Y}(z)$  the  $z$ -transform of the sequence  $\bm{{\mathsf{y}}}[\textbf{k}]$ , defined as

$$
\mathbf{Y}(z) \triangleq \mathcal{Z}\left\{\mathbf{y}[\mathbf{k}]\right\} \triangleq \sum_{\mathbf{k}=\mathbf{0}}^{\infty} \mathbf{y}[\mathbf{k}] z^{-\mathbf{k}}.
$$
 (Z)

$$
Y(z)=\sum_{k=0}^\infty\left(\sum_{m=0}^\infty\,g[k-m]\,u[m]\right)z^{-k}
$$

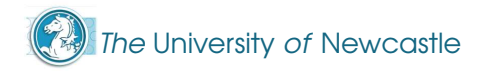

The z-transform is an important tool in the study of LTI<br>cliencte times avatames. Departs by  $\mathcal{Y}(x)$  the subsequents we discrete-time systems. Denote by  $\mathbf{Y}(z)$  the  $z$ -transform of the sequence  $\bm{{\mathsf{y}}}[\textbf{k}]$ , defined as

$$
\mathbf{Y}(z) \triangleq \mathcal{Z}\left\{\mathbf{y}[\mathbf{k}]\right\} \triangleq \sum_{\mathbf{k}=\mathbf{0}}^{\infty} \mathbf{y}[\mathbf{k}] z^{-\mathbf{k}}.
$$
 (Z)

$$
Y(z)=\sum_{k=0}^\infty\left(\sum_{m=0}^\infty\,g[k-m]\,u[m]\right)z^{-k+m}z^{-m}
$$

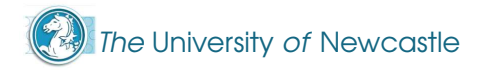

The z-transform is an important tool in the study of LTI<br>cliencte times avatames. Departs by  $\mathcal{Y}(x)$  the subsequents we discrete-time systems. Denote by  $\mathbf{Y}(z)$  the  $z$ -transform of the sequence  $\bm{{\mathsf{y}}}[\textbf{k}]$ , defined as

$$
\mathbf{Y}(z) \triangleq \mathcal{Z}\left\{\mathbf{y}[\mathbf{k}]\right\} \triangleq \sum_{\mathbf{k}=\mathbf{0}}^{\infty} \mathbf{y}[\mathbf{k}] z^{-\mathbf{k}}.
$$
 (Z)

$$
Y(z) = \sum_{k=0}^{\infty} \left( \sum_{m=0}^{\infty} g[k-m]u[m] \right) z^{-k+m} z^{-m}
$$
  
= 
$$
\sum_{m=0}^{\infty} \left( \sum_{k=0}^{\infty} g[k-m] z^{-(k-m)} \right) u[m] z^{-m}
$$

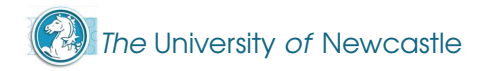

The z-transform is an important tool in the study of LTI<br>cliencte times avatames. Departs by  $\mathcal{Y}(x)$  the subsequents we discrete-time systems. Denote by  $\mathbf{Y}(z)$  the  $z$ -transform of the sequence  $\bm{{\mathsf{y}}}[\textbf{k}]$ , defined as

$$
\mathbf{Y}(z) \triangleq \mathcal{Z}\left\{\mathbf{y}[\mathbf{k}]\right\} \triangleq \sum_{\mathbf{k}=\mathbf{0}}^{\infty} \mathbf{y}[\mathbf{k}] z^{-\mathbf{k}}.
$$
 (Z)

$$
Y(z) = \sum_{k=0}^{\infty} \left( \sum_{m=0}^{\infty} g[k-m] u[m] \right) z^{-k+m} z^{-m}
$$

$$
= \sum_{m=0}^{\infty} \left( \sum_{k=0}^{\infty} g[k-m] z^{-(k-m)} \right) u[m] z^{-m}
$$

$$
= \underbrace{\left( \sum_{l=0}^{\infty} g[l] z^{-l} \right)}_{G(z)} \underbrace{\left( \sum_{m=0}^{\infty} u[m] z^{-m} \right)}_{U(z)}
$$

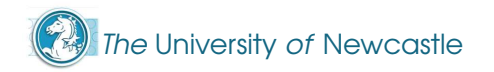

The z-transform is an important tool in the study of LTI<br>cliencte times avatames. Departs by  $\mathcal{Y}(x)$  the subsequents we discrete-time systems. Denote by  $\mathbf{Y}(z)$  the  $z$ -transform of the sequence  $\bm{{\mathsf{y}}}[\textbf{k}]$ , defined as

$$
\mathbf{Y}(z) \triangleq \mathcal{Z}\left\{\mathbf{y}[\mathbf{k}]\right\} \triangleq \sum_{\mathbf{k}=\mathbf{0}}^{\infty} \mathbf{y}[\mathbf{k}] z^{-\mathbf{k}}.
$$
 (Z)

$$
Y(z) = \sum_{k=0}^{\infty} \left( \sum_{m=0}^{\infty} g[k-m]u[m] \right) z^{-k+m} z^{-m}
$$
  
= 
$$
\sum_{m=0}^{\infty} \left( \sum_{k=0}^{\infty} g[k-m] z^{-(k-m)} \right) u[m] z^{-m}
$$
  
= 
$$
\underbrace{\left( \sum_{l=0}^{\infty} g[l] z^{-l} \right)}_{G(z)} \underbrace{\left( \sum_{m=0}^{\infty} u[m] z^{-m} \right)}_{U(z)} = G(z)U(z).
$$

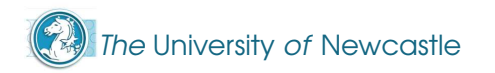

Ine equation

 $Y(z) = G(z)U(z)$ 

is the discrete counterpart of the transfer functionrepresentation  $\mathbf{Y}(\mathbf{s}) = \mathbf{G}(\mathbf{s}) \mathbf{U}(\mathbf{s})$  for continuous-time systems.

- The function  $\mathbf{G}(z)$  is the  $z$ -transform of the impulse response sequence  $\mathfrak{g}[\mathbf{k}]$  and is called the **discrete transfer function**.
- Both the discrete convolution and transfer function describethe system assuming **zero initial conditions**.

**Example.** Consider the unit-sampling-time delay system defined by

$$
y[k] = u[k-1].
$$

The output equals the input delayed by one sampling period. Itsimpulse response sequence is  $g[\mathbf{k}]$  =  $\delta[\mathbf{k}-1]$  and its discrete<br>transfer function is transfer function is

$$
G(z) = \mathcal{Z}{\delta[k-1]} = z^{-1} = \frac{1}{z}.
$$

It is a rational function of  $\boldsymbol{z}.$  Note that every continuous-time system involving <sup>a</sup> time-delay is <sup>a</sup> distributed system. This is not soin discrete-time systems.

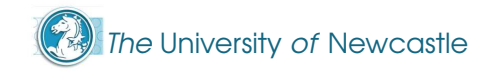

**Example.** Consider the discrete-time system of the block diagram below.

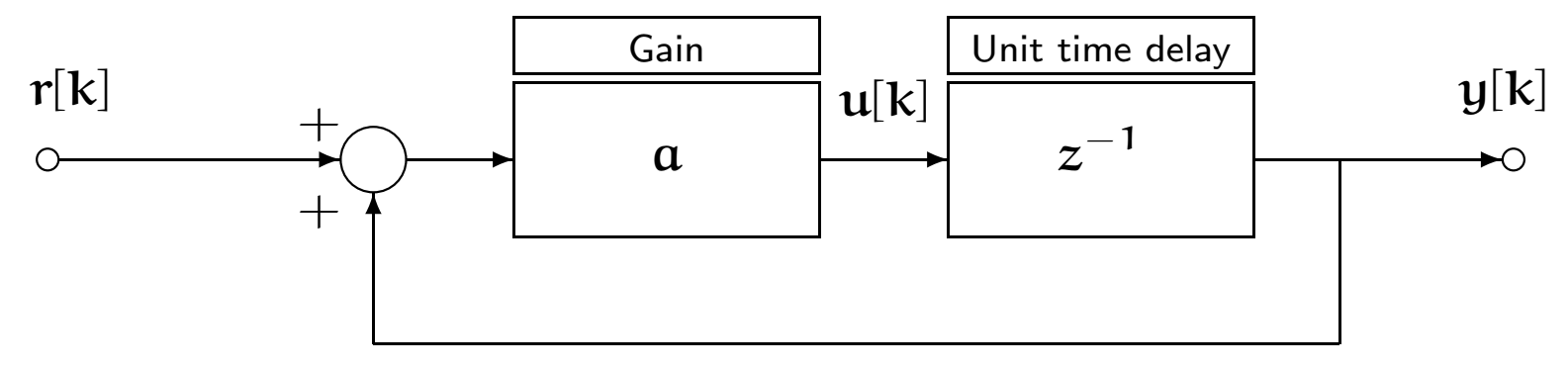

If the unit-sampling-time delay is replaced by its discrete transfer function  $z^{-1}$  , then the discrete transfer function from  ${\rm r}$  to  ${\rm y}$  can<br>be accreated as be computed as

$$
G(z) = \frac{az^{-1}}{1 - az^{-1}} = \frac{a}{z - a}
$$

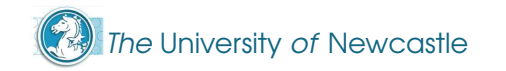

**Example (continuation).** On the other hand, let the reference input  ${\bf r}$  be a unit impulse  $\boldsymbol{\delta} [ {\bf k} ]$ . By assuming  ${\bf y} [\mathsf{0}] = \mathsf{0}$ , we have

$$
y[0] = 0
$$
,  $y[1] = a$ ,  $y[2] = a^2$ ,  $y[2] = a^3$ , ...

Thus,

$$
y[k] = g[k] = a\delta[k-1] + a^2\delta[k-2] + \cdots = \sum_{m=0}^{\infty} a^m \delta[k-m].
$$

Because  $\mathcal{Z}\{\delta[\mathbf{k-m}]\}$  =  $z^{-\mathbf{m}}$  , the transfer function of the system is

$$
G(z) = \mathcal{Z}{g[k]} = az^{-1} + a^2z^{-2} + a^3z^{-3} + \cdots
$$

$$
= az^{-1} \sum_{m=0}^{\infty} (az^{-1})^m = \frac{az^{-1}}{1 - az^{-1}},
$$

the same result as before.

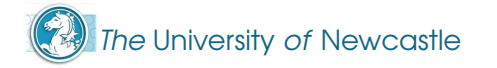

Example (continuation). The plot shows the step response of thesystem for different values of  $\bm{a}.$ 

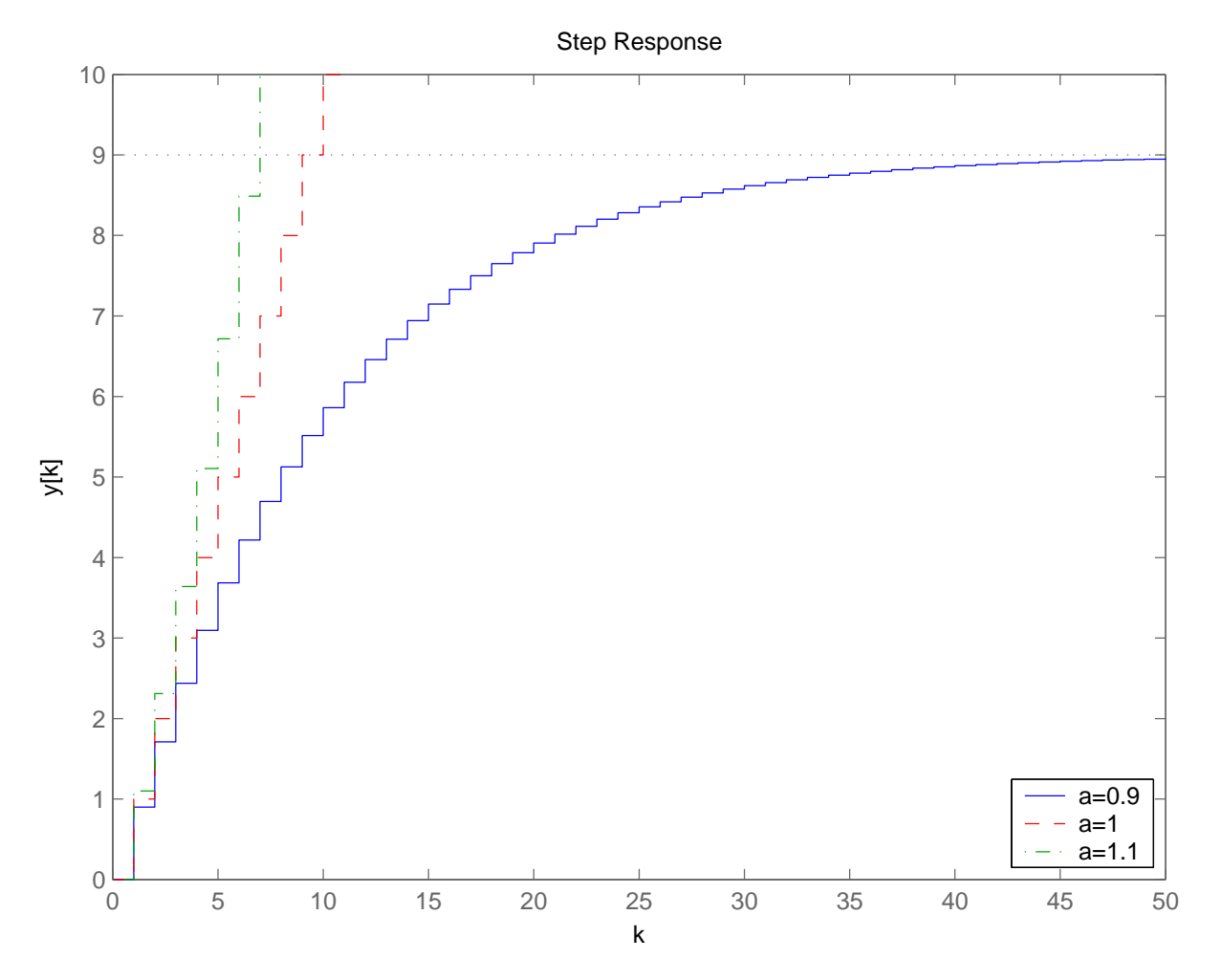

The University of Newcastle

Every discrete-time, finite dimensional, linear system can berepresented by state space **difference equations**, as in

> $x[k + 1] = Ax[k] + Bu[k]$  $y[k] = Cx[k] + Du[k]$ .

The relation between discrete transfer function representationand state space representation is identical to thecontinuous-time case,

$$
\widehat{G}(z) = C(zI-A)^{-1}B + D,
$$

and the same MATLAB functions can be used to define systems, e.g.,

 $G1 = ss(A,B,C,D,T);$ 

 $G2 = tf(Num,Den, T);$ 

1

2

**Most of the state space concepts for linear continuous-time**  systems directly translate to discrete-time systems, describedby **linear difference equations**. In this case the time variable  ${\bf t}$ only takes values a set like  $\{0, 1, 2, \dots\}$ .

- **Most of the state space concepts for linear continuous-time**  systems directly translate to discrete-time systems, describedby **linear difference equations**. In this case the time variable  ${\bf t}$ only takes values a set like  $\{0, 1, 2, \dots\}$ .
- When the discrete-time system is obtained by <mark>sampling</mark> a continuous-time system, we have that  $\mathbf{t} = \mathbf{kT}$ ,  $\mathbf{k} = 0, 1, 2, \ldots$  , where  ${\mathsf T}$  is the  ${\mathsf{sampling}}$  period. We denote the discrete-time variables (sequences) as  $\mathbf{u}[\mathbf{k}] \triangleq \mathbf{u}(\mathbf{kT})$ .

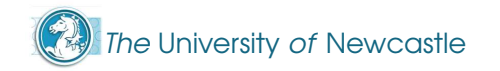

- **Most of the state space concepts for linear continuous-time**  systems directly translate to discrete-time systems, describedby **linear difference equations**. In this case the time variable  ${\bf t}$ only takes values a set like  $\{0, 1, 2, \dots\}$ .
- When the discrete-time system is obtained by <mark>sampling</mark> a continuous-time system, we have that  $\mathbf{t} = \mathbf{kT}$ ,  $\mathbf{k} = 0, 1, 2, \ldots$  , where  ${\mathsf T}$  is the  ${\mathsf{sampling}}$  period. We denote the discrete-time variables (sequences) as  $\mathbf{u}[\mathbf{k}] \triangleq \mathbf{u}(\mathbf{kT})$ .
- Finite dimensionality, causality, linearity and the superpositionprinciple for responses to initial conditions and inputs areexactly the same as those in the continuous-time case.

- **Most of the state space concepts for linear continuous-time**  systems directly translate to discrete-time systems, describedby **linear difference equations**. In this case the time variable  ${\bf t}$ only takes values a set like  $\{0, 1, 2, \dots\}$ .
- When the discrete-time system is obtained by <mark>sampling</mark> a continuous-time system, we have that  $\mathbf{t} = \mathbf{kT}$ ,  $\mathbf{k} = 0, 1, 2, \ldots$  , where  ${\mathsf T}$  is the  ${\mathsf{sampling}}$  period. We denote the discrete-time variables (sequences) as  $\mathbf{u}[\mathbf{k}] \triangleq \mathbf{u}(\mathbf{kT})$ .
- Finite dimensionality, causality, linearity and the superpositionprinciple for responses to initial conditions and inputs areexactly the same as those in the continuous-time case.
- One difference though: pure delays in discrete-time do notgive raise to an infinite-dimensional system, as is the case forcontinuous-time systems, if the delay is <sup>a</sup> multiple of thesampling period <sup>T</sup>.

# **Outline**

- **Brief Review of Discrete-Time Systems**
- Solution of LTI State Equations
	- Solution of Continuous-Time State Equations
	- **IF The Matrix Exponential**
	- **Discretisation of LTI Systems**
	- Solution of Discrete-Time State Equations

As we have seen, linear systems can be represented by meansof <sup>a</sup> convolution integral and, if they are finite-dimensional, alsoby means of state space equations.

We are interested in obtaining  $y(t)$  for  $t\geq t_0$ , given the value of  $u(t)$  for all  $t \in [t_0, t]$ .

**If** There is no simple analytical form to solve the convolution integral

$$
y(t) = \int_{t_0}^t g(t, \tau) u(\tau) d\tau.
$$

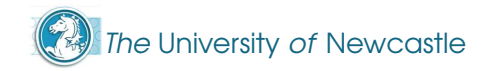

As we have seen, linear systems can be represented by meansof <sup>a</sup> convolution integral and, if they are finite-dimensional, alsoby means of state space equations.

We are interested in obtaining  $y(t)$  for  $t\geq t_0$ , given the value of  $u(t)$  for all  $t \in [t_0, t]$ .

**If** There is no simple analytical form to solve the convolution integral

$$
y(t) = \int_{t_0}^t g(t, \tau) u(\tau) d\tau.
$$

Probably, the simplest way would be to compute it numerically, for which we would need first to approximate itby performing <sup>a</sup> discretisation.

When the system has finite dimensions, the most efficient way tocompute  $\mathbf{y}(\mathbf{t})$  is to obtain a representation in state equations of the convolution integral (that is, a *state space realisation*) and solve the equations

$$
\dot{\mathbf{x}}(\mathbf{t}) = \mathbf{A}(\mathbf{t})\mathbf{x}(\mathbf{t}) + \mathbf{B}(\mathbf{t})\mathbf{u}(\mathbf{t})
$$
 (SE)

$$
y(t) = C(t)x(t) + D(t)u(t).
$$
 (OE)

When the system has finite dimensions, the most efficient way tocompute  $\mathbf{y}(\mathbf{t})$  is to obtain a representation in state equations of the convolution integral (that is, a *state space realisation*) and solve the equations

$$
\dot{\mathbf{x}}(t) = \mathbf{A}(t)\mathbf{x}(t) + \mathbf{B}(t)\mathbf{u}(t)
$$
 (SE)  

$$
\mathbf{y}(t) = \mathbf{C}(t)\mathbf{x}(t) + \mathbf{D}(t)\mathbf{u}(t)
$$
 (OE)

We will only consider the LTI case, i.e., when  $A, B, C, D$  are<br>constant restricted Mestart law leading for the scal time. (1) constant matrices. We start by looking for the solution  $\mathbf{x}(\mathbf{t})$  to the equation

$$
\dot{\mathbf{x}}(t) = \mathbf{A}\mathbf{x}(t) + \mathbf{B}\mathbf{u}(t)
$$

with a given initial state  $\mathsf{x}(\mathsf{0})$  and input  $\mathsf{u}(\mathsf{t}), \mathsf{t} \geq \mathsf{0}.$ 

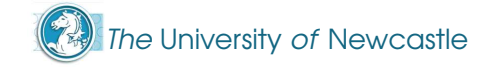

One way to find the solution in this case, because it is simple, is topostulate a candidate solution  $\mathbf{x}(\mathbf{t})$  and then check that it satisfies the equation.

One way to find the solution in this case, because it is simple, is topostulate a candidate solution  $\mathbf{x}(\mathbf{t})$  and then check that it satisfies the equation.

We know that for a sc*alar* ( $x(t) \in \mathbb{R}$ ) equation

 $\mathbf{x}(\mathbf{t}) = \mathbf{a}\mathbf{x}(\mathbf{t})$ 

the solution has the form  $x(t) = e^{at}x(0)$ .

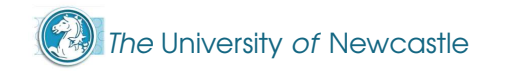

One way to find the solution in this case, because it is simple, is topostulate a candidate solution  $\mathbf{x}(\mathbf{t})$  and then check that it satisfies the equation.

We know that for a sc*alar* ( $x(t) \in \mathbb{R}$ ) equation

 $\mathbf{x}(\mathbf{t}) = \mathbf{a}\mathbf{x}(\mathbf{t})$ 

the solution has the form  $x(t) = e^{at}x(0)$ . Thus, we can<br>respect the resume that  $y(t)$  in the resultive acustion reasonably assume that  $\boldsymbol{\mathsf{x}}(\mathbf{t})$  in the matrix equation

 $\dot{\mathbf{x}}(t) = \mathbf{A}\mathbf{x}(t)$ 

will involve the <mark>matrix exponential  $e^{\mathbf{A}\cdot \mathbf{t}}$ </mark>.

We make <sup>a</sup> brief detour from the solution of the state equation toreview <sup>a</sup> few facts about the matrix exponential.

For any square matrix  $\boldsymbol{M}$  , the matrix exponential  $\boldsymbol{e}^{\boldsymbol{M}}$  is a square matrix function. In MatLAB,  $e^\mathcal{A}$  is computed with the function  $\mathop{\textrm{expm}}\nolimits\left(\mathbb{M}\right)$  , which uses the *Padé approximation*.

- For any square matrix  $\boldsymbol{M}$  , the matrix exponential  $\boldsymbol{e}^{\boldsymbol{M}}$  is a square matrix function. In MatLAB,  $e^\mathcal{A}$  is computed with the function  $\mathop{\textrm{expm}}\nolimits\left(\mathbb{M}\right)$  , which uses the *Padé approximation*.
- Note the difference with the Ma $t$ LAB function  $\exp(M)$  , which computes the matrix of exponentials of the elements of  $\boldsymbol{M}.$

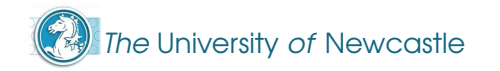

- For any square matrix  $\boldsymbol{M}$  , the matrix exponential  $\boldsymbol{e}^{\boldsymbol{M}}$  is a square matrix function. In MatLAB,  $e^\mathcal{A}$  is computed with the function  $\mathop{\textrm{expm}}\nolimits\left(\mathbb{M}\right)$  , which uses the *Padé approximation*.
- Note the difference with the Ma $t$ LAB function  $\exp(M)$  , which computes the matrix of exponentials of the elements of  $\boldsymbol{M}.$
- Because the Taylor expansion  $e^{\lambda t} = 1 + \lambda t + \frac{\lambda^2 t^2}{2!} + \cdots + \frac{\lambda^n t^n}{n!} + \cdots$  converges for all finite  $\lambda$  and  $t$ , we have that for matrices

$$
e^{At} = I + tA + \frac{t^2}{2!}A + \cdots = \sum_{k=0}^{\infty} \frac{t^k}{k!}A^k.
$$
 (TE)

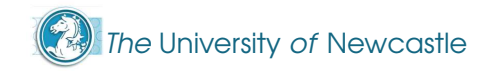

By using the Taylor expansion [\(TE\)](#page-44-0) it's easy to show the followingfirst three important properties of the matrix exponential  $e^{At}$ 

$$
e^0 = I , \qquad (P1)
$$

$$
e^{A(t_1+t_2)}=e^{At_1}e^{At_2}, \t\t(P2)
$$

$$
\frac{d}{dt}e^{At} = Ae^{At} = e^{At}A,
$$
 (P3)

$$
\left(e^{At}\right)^{-1}=e^{-At}.
$$
 (P4)

**Exercise:** Prove property (P4). Note that in general  $e^{(A+B)t} \neq e^{At}e^{Bt}$  (Why?).

Matrix differentiation and integration applies **element-wise**.

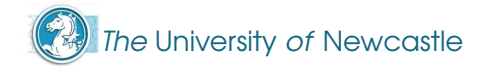

We now return to the solution of the state equation

 $\mathbf{x}(\tau) = \mathbf{A}\mathbf{x}(\tau) + \mathbf{B}\mathbf{u}(\tau).$ 

Following the scalar case, we multiply (from the right) both sides of the equation by  $e^{-A\tau}$  to obtain

$$
e^{-A\tau} \dot{x}(\tau) - e^{-A\tau} Ax(\tau) = e^{-A\tau} Bu(\tau)
$$
  
\n
$$
\Leftrightarrow \frac{d}{d\tau} (e^{-A\tau} x(\tau)) = e^{-A\tau} Bu(\tau), \qquad \text{by (P3).}
$$

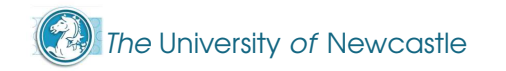

We now return to the solution of the state equation

 $\mathbf{x}(\tau) = \mathbf{A}\mathbf{x}(\tau) + \mathbf{B}\mathbf{u}(\tau).$ 

Following the scalar case, we multiply (from the right) both sides of the equation by  $e^{-A\tau}$  to obtain

$$
e^{-A\tau}x(\tau) - e^{-A\tau}Ax(\tau) = e^{-A\tau}Bu(\tau)
$$
  
\n
$$
\Leftrightarrow \frac{d}{d\tau}\left(e^{-A\tau}x(\tau)\right) = e^{-A\tau}Bu(\tau), \qquad \text{by (P3).}
$$

Integration of the last equation between <sup>0</sup> and <sup>t</sup> yields

$$
e^{-A\tau}x(\tau)\Big|_{\tau=0}^t=\int_0^t e^{-A\tau}Bu(\tau)d\tau.
$$

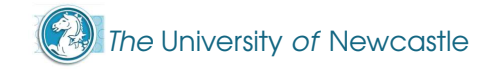

In other words, from the last equation we have that

$$
e^{-At}x(t) - e^0x(0) = \int_0^t e^{-A\tau}Bu(\tau)d\tau.
$$

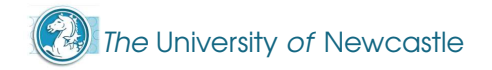

In other words, from the last equation we have that

$$
e^{-At}x(t) - e^0x(0) = \int_0^t e^{-A\tau}Bu(\tau)d\tau.
$$

Because the inverse of  $e^{-At}$  is  $e^{At}$  and  $e^{0} = I$ ,

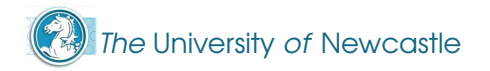
In other words, from the last equation we have that

$$
e^{-At}x(t) - e^0x(0) = \int_0^t e^{-A\tau}Bu(\tau)d\tau.
$$

Because the inverse of  $e^{-At}$  is  $e^{\mathbf{A}\cdot \mathbf{t}}$  and  $e^{\mathbf{0}}$  = I, we finally have that the solution of the state equation is given by

$$
x(t) = e^{At}x(0) + \int_0^t e^{A(t-\tau)}Bu(\tau)d\tau.
$$
 (PVF)

In other words, from the last equation we have that

$$
e^{-At}x(t) - e^0x(0) = \int_0^t e^{-A\tau}Bu(\tau)d\tau.
$$

Because the inverse of  $e^{-At}$  is  $e^{\mathbf{A}\cdot \mathbf{t}}$  and  $e^{\mathbf{0}}$  = I, we finally have that the solution of the state equation is given by

$$
x(t) = e^{At}x(0) + \int_0^t e^{A(t-\tau)}Bu(\tau)d\tau.
$$
 (PVF)

Equation [\(PVF\)](#page-44-0) is the general solution of the state equation [\(SE\)](#page-93-0), and is sometimes referred to as the Parameter Variation Formula.

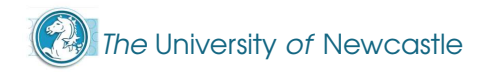

Now that we have the solution to the equation

 $\dot{\mathbf{x}}(\mathbf{t}) = \mathbf{A}\mathbf{x}(\mathbf{t}) + \mathbf{B}\mathbf{u}(\mathbf{t}),$ 

we conclude by replacing  $\mathbf{x}(\mathbf{t})$  into the algebraic output equation

 $y(t) = Cx(t) + Du(t),$ 

$$
y(t) = Ce^{At}x(0) + C\int_0^t e^{A(t-\tau)}Bu(\tau)d\tau + Du(t)
$$
 (OR)

the response to initial conditions

and the response to the input.

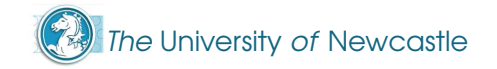

Now that we have the solution to the equation

 $\dot{\mathbf{x}}(\mathbf{t}) = \mathbf{A}\mathbf{x}(\mathbf{t}) + \mathbf{B}\mathbf{u}(\mathbf{t}),$ 

we conclude by replacing  $\mathbf{x}(\mathbf{t})$  into the algebraic output equation

 $y(t) = Cx(t) + Du(t),$ 

and obtain

$$
y(t) = Ce^{At}x(0) + C\int_0^t e^{A(t-\tau)}Bu(\tau)d\tau + Du(t)
$$
 (OR)

the response to initial conditions

and the response to the input.

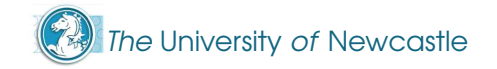

Now that we have the solution to the equation

 $\dot{\mathbf{x}}(\mathbf{t}) = \mathbf{A}\mathbf{x}(\mathbf{t}) + \mathbf{B}\mathbf{u}(\mathbf{t}),$ 

we conclude by replacing  $\mathbf{x}(\mathbf{t})$  into the algebraic output equation

$$
y(t) = Cx(t) + Du(t),
$$

and obtain

$$
y(t) = Ce^{At}x(0) + C\int_0^t e^{A(t-\tau)}Bu(\tau)d\tau + Du(t)
$$
 (OR)

the response to initial conditions and

the response to the input.

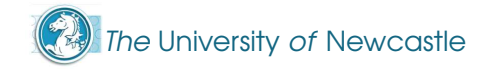

Now that we have the solution to the equation

 $\dot{\mathbf{x}}(\mathbf{t}) = \mathbf{A}\mathbf{x}(\mathbf{t}) + \mathbf{B}\mathbf{u}(\mathbf{t}),$ 

we conclude by replacing  $\mathbf{x}(\mathbf{t})$  into the algebraic output equation

$$
y(t) = Cx(t) + Du(t),
$$

and obtain

$$
y(t) = Ce^{At}x(0) + C\int_0^t e^{A(t-\tau)}Bu(\tau)d\tau + Du(t)
$$
 (OR)

Notice the superposition of <mark>the response to initial conditions a</mark>nd the response to the input.

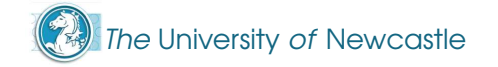

Now that we have the solution to the equation

 $\dot{\mathbf{x}}(\mathbf{t}) = \mathbf{A}\mathbf{x}(\mathbf{t}) + \mathbf{B}\mathbf{u}(\mathbf{t}),$ 

we conclude by replacing  $\mathbf{x}(\mathbf{t})$  into the algebraic output equation

$$
y(t) = Cx(t) + Du(t),
$$

and obtain

$$
y(t) = Ce^{At}x(0) + C\int_0^t e^{A(t-\tau)}Bu(\tau)d\tau + Du(t)
$$
 (OR)

Notice the superposition of the response to initial conditions andthe response to the input.

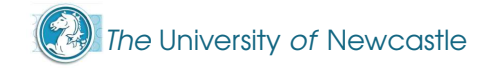

Now that we have the solution to the equation

 $\dot{\mathbf{x}}(\mathbf{t}) = \mathbf{A}\mathbf{x}(\mathbf{t}) + \mathbf{B}\mathbf{u}(\mathbf{t}),$ 

we conclude by replacing  $\mathbf{x}(\mathbf{t})$  into the algebraic output equation

$$
y(t) = Cx(t) + Du(t),
$$

and obtain

$$
y(t) = Ce^{At}x(0) + C\int_0^t e^{A(t-\tau)}Bu(\tau)d\tau + Du(t)
$$
 (OR)

Notice the superposition of the response to initial conditions andthe response to the input.

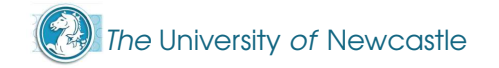

Now that we have the solution to the equation

 $\dot{\mathbf{x}}(\mathbf{t}) = \mathbf{A}\mathbf{x}(\mathbf{t}) + \mathbf{B}\mathbf{u}(\mathbf{t}),$ 

we conclude by replacing  $\mathbf{x}(\mathbf{t})$  into the algebraic output equation

$$
y(t) = Cx(t) + Du(t),
$$

and obtain

$$
y(t) = Ce^{At}x(0) + C \int_0^t e^{A(t-\tau)}Bu(\tau)d\tau + Du(t)
$$
 (OR)

Notice the superposition of the response to initial conditions andthe response to the input.

<span id="page-44-0"></span>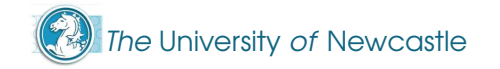

An alternative way to compute the solution of the state spaceequation is via the Laplace Transform.

Apply the Laplace Transform to the state and output equations [\(SE\)](#page-93-0) and [\(OE\)](#page-93-0) to obtain

> $\mathbf{X}(\mathbf{s}) = (\mathbf{sI} (-A)^{-1} [x(0) + BU(s)]$  $Y(s) = C(sI - A)^{-1} [x(0) + BU(s)] + DU(s).$

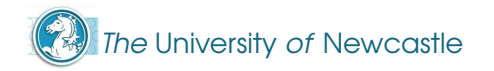

An alternative way to compute the solution of the state spaceequation is via the Laplace Transform.

Apply the Laplace Transform to the state and output equations [\(SE\)](#page-93-0) and [\(OE\)](#page-93-0) to obtain

> $\mathbf{X}(\mathbf{s}) = (\mathbf{sI} (-A)^{-1} [x(0) + BU(s)]$

$$
Y(s) = C(sI - A)^{-1} [x(0) + BU(s)] + DU(s).
$$

Then solve the above *algebraic* equations to compute  $\mathbf{Y}(\mathbf{s})$ .

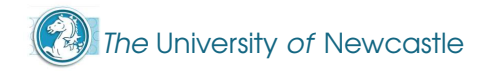

An alternative way to compute the solution of the state spaceequation is via the Laplace Transform.

Apply the Laplace Transform to the state and output equations [\(SE\)](#page-93-0) and [\(OE\)](#page-93-0) to obtain

> $\mathbf{X}(\mathbf{s}) = (\mathbf{sI} (-A)^{-1} [x(0) + BU(s)]$

 $Y(s) = C(sI - A)^{-1} [x(0) + BU(s)] + DU(s).$ 

- Then solve the above *algebraic* equations to compute  $\mathbf{Y}(\mathbf{s})$ .
- Finally, anti-transform  $\mathbf{Y}(\mathbf{s})$  to go back to the time domain  $\mathbf{s}$ and obtain  $\mathbf{y}(\mathbf{t})$ .

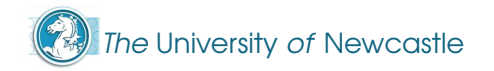

We discuss a general property of the zero-input response  $e^{\mathbf{A} \mathbf{t}} \mathbf{x}(0)$ . Suppose that we have a matrix  $\mathbf{A}$  whose **Jordan form** is

$$
\bar{A} = Q^{-1}AQ = \begin{bmatrix} \lambda_1 & 1 & 0 \\ 0 & \lambda_1 & 0 \\ 0 & 0 & \lambda_2 \end{bmatrix}
$$

where  $Q$  is a nonsingular matrix that makes the change of  $\bar{z}$ coordinates that brings  $\mathbf A$  to  $\bar{\mathbf A}$  . (Given any matrix  $\mathbf A$ , there is always a nonsingular matrix  $Q$  that gives its Jordan form<br> $\bar{\bf k} = \Omega^{-1} {\bf k} \Omega$  as also in  $\lambda$  $\bar{A} = Q^{-1}AQ$  as above.)

We discuss a general property of the zero-input response  $e^{\mathbf{A} \mathbf{t}} \mathbf{x}(0)$ . Suppose that we have a matrix  $\mathbf{A}$  whose **Jordan form** is

$$
\bar{A} = Q^{-1}AQ = \begin{bmatrix} \lambda_1 & 1 & 0 \\ 0 & \lambda_1 & 0 \\ 0 & 0 & \lambda_2 \end{bmatrix}
$$

where  $Q$  is a nonsingular matrix that makes the change of  $\bar{z}$ coordinates that brings  $\mathbf A$  to  $\bar{\mathbf A}$  . (Given any matrix  $\mathbf A$ , there is always a nonsingular matrix  $Q$  that gives its Jordan form<br> $\bar{\bf k} = \Omega^{-1} {\bf k} \Omega$  as also in  $\lambda$  $\bar{A} = Q^{-1}AQ$  as above.)

The scalars  $\lambda_1$  and  $\lambda_2$  are the **eigenvalues** of  $\bar{A}$  , which are also those of <sup>A</sup>. The matrix exponential of <sup>a</sup> matrix in its Jordan form iseasy to compute. For the above example we have

$$
e^{\bar{A}t} = \left[ \begin{array}{ccc} e^{\lambda_1 t} & te^{\lambda_1 t} & 0 \\ 0 & e^{\lambda_1 t} & 0 \\ 0 & 0 & e^{\lambda_2 t} \end{array} \right]
$$

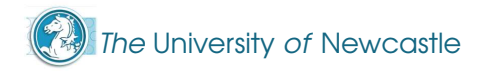

The matrix exponential of  $\bm A$  is obtained from that of  $\bar{\bm A}$  by changing back the coordinates,

$$
e^{At} = Qe^{\bar{A}t}Q^{-1}.
$$

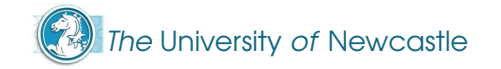

The matrix exponential of  $\bm A$  is obtained from that of  $\bar{\bm A}$  by changing back the coordinates,

$$
e^{At} = Qe^{\tilde{A}t}Q^{-1}.
$$

Thus, we see that the general response of the system to initial conditions is a linear combination of the terms  $e^{\lambda_1 t} , t e^{\lambda_1 t}$  and  $e^{\lambda_2 t}$ ,

$$
x(t) = e^{At}x(0) = Q \begin{bmatrix} e^{\lambda_1 t} & t e^{\lambda_1 t} & 0 \\ 0 & e^{\lambda_1 t} & 0 \\ 0 & 0 & e^{\lambda_2 t} \end{bmatrix} Q^{-1}x(0)
$$

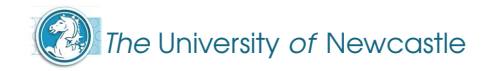

The matrix exponential of  $\bm A$  is obtained from that of  $\bar{\bm A}$  by changing back the coordinates,

$$
e^{At} = Qe^{\tilde{A}t}Q^{-1}.
$$

Thus, we see that the general response of the system to initial conditions is a linear combination of the terms  $e^{\lambda_1 t} , t e^{\lambda_1 t}$  and  $e^{\lambda_2 t}$ .

$$
x(t) = e^{At}x(0) = Q \begin{bmatrix} e^{\lambda_1 t} & t e^{\lambda_1 t} & 0 \\ 0 & e^{\lambda_1 t} & 0 \\ 0 & 0 & e^{\lambda_2 t} \end{bmatrix} Q^{-1}x(0)
$$

If all eigenvalues of  $A$  have **negative real parts**, the system response to initial conditions will decay to zero as  $\mathfrak{t} \to \infty.$  Otherwise, the response may grow unbounded.

Formulas [\(PVF\)](#page-44-0) or [\(OR\)](#page-44-0) require the matrix exponential  $e^{\mathbf{A}\cdot \mathbf{t}}$  . The Taylor expansion [\(TE\)](#page-44-0) could be a way to compute  $e^{\mathbf{A}\cdot \mathbf{t}}$  , since it only involves matrix multiplications and sums, although an infinitenumber of them.

However, there are several better ways to compute the matrixexponential, among others:

**the Laplace Transform method** 

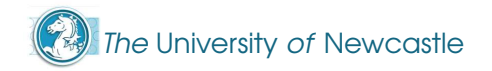

Formulas [\(PVF\)](#page-44-0) or [\(OR\)](#page-44-0) require the matrix exponential  $e^{\mathbf{A}\cdot \mathbf{t}}$  . The Taylor expansion [\(TE\)](#page-44-0) could be a way to compute  $e^{\mathbf{A}\cdot \mathbf{t}}$  , since it only involves matrix multiplications and sums, although an infinitenumber of them.

However, there are several better ways to compute the matrixexponential, among others:

- **the Laplace Transform method**
- **the Jordan decomposition method**

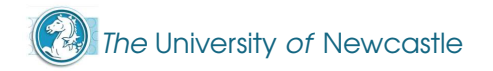

Formulas [\(PVF\)](#page-44-0) or [\(OR\)](#page-44-0) require the matrix exponential  $e^{\mathbf{A}\cdot \mathbf{t}}$  . The Taylor expansion [\(TE\)](#page-44-0) could be a way to compute  $e^{\mathbf{A}\cdot \mathbf{t}}$  , since it only involves matrix multiplications and sums, although an infinitenumber of them.

However, there are several better ways to compute the matrixexponential, among others:

- **the Laplace Transform method**
- **the Jordan decomposition method**
- **the Cayley-Hamilton Theorem method**

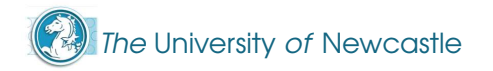

Formulas [\(PVF\)](#page-44-0) or [\(OR\)](#page-44-0) require the matrix exponential  $e^{\mathbf{A}\cdot \mathbf{t}}$  . The Taylor expansion [\(TE\)](#page-44-0) could be a way to compute  $e^{\mathbf{A}\cdot \mathbf{t}}$  , since it only involves matrix multiplications and sums, although an infinitenumber of them.

However, there are several better ways to compute the matrixexponential, among others:

- **the Laplace Transform method**
- **the Jordan decomposition method**
- **the Cayley-Hamilton Theorem method**

See e.g., C.-T. Chen, Linear System Theory and Design. OxfordUniversity Press, 1999.

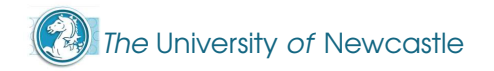

Formulas [\(PVF\)](#page-44-0) or [\(OR\)](#page-44-0) require the matrix exponential  $e^{\mathbf{A}\cdot \mathbf{t}}$  . The Taylor expansion [\(TE\)](#page-44-0) could be a way to compute  $e^{\mathbf{A}\cdot \mathbf{t}}$  , since it only involves matrix multiplications and sums, although an infinitenumber of them.

However, there are several better ways to compute the matrixexponential, among others:

- **the Laplace Transform method**
- **the Jordan decomposition method**
- **the Cayley-Hamilton Theorem method**

See e.g., C.-T. Chen, Linear System Theory and Design. OxfordUniversity Press, 1999. We will now have <sup>a</sup> look at the first

method.

From property (P3), we have that

$$
\frac{d}{dt}e^{At} = Ae^{At}, \text{ with } e^{A0} = I.
$$

The Laplace transform of this equation yields

$$
\mathcal{L}\left\{\frac{d}{dt}e^{At}\right\}=s\mathcal{L}\{e^{At}\}-I= A\mathcal{L}\{e^{At}\},
$$

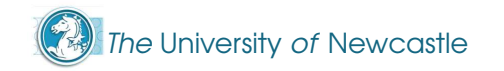

From property (P3), we have that

$$
\frac{d}{dt}e^{At} = Ae^{At}, \text{ with } e^{A0} = I.
$$

The Laplace transform of this equation yields

$$
\mathcal{L}\left\{\frac{d}{dt}e^{At}\right\}=s\mathcal{L}\{e^{At}\}-I=A\mathcal{L}\{e^{At}\},
$$

hence,

$$
(\mathbf{S}\mathbf{I} - \mathbf{A}) \mathcal{L} \{e^{\mathbf{A}t}\} = \mathbf{I}
$$

$$
\Leftrightarrow \mathcal{L} \{e^{\mathbf{A}t}\} = (\mathbf{S}\mathbf{I} - \mathbf{A})^{-1}
$$

$$
\Leftrightarrow e^{\mathbf{A}t} = \mathcal{L}^{-1} \{(\mathbf{S}\mathbf{I} - \mathbf{A})^{-1}\}
$$

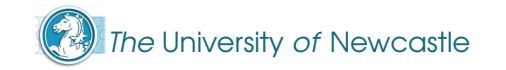

**Example.** We consider the LTI equation

$$
\dot{x}(t) = \begin{bmatrix} 0 & -1 \\ 1 & -2 \end{bmatrix} x(t) + \begin{bmatrix} 0 \\ 1 \end{bmatrix} u(t)
$$

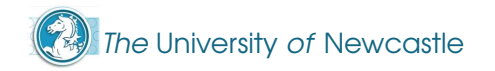

**Example.** We consider the LTI equation

$$
\dot{\mathbf{x}}(\mathbf{t}) = \begin{bmatrix} 0 & -1 \\ 1 & -2 \end{bmatrix} \mathbf{x}(\mathbf{t}) + \begin{bmatrix} 0 \\ 1 \end{bmatrix} \mathbf{u}(\mathbf{t})
$$

Its solution is given by Equation [\(PVF\)](#page-44-0). We compute  $e^{\mathbf{A}\mathbf{t}}$  via the Laplace Transform method. The inverse of  $\boldsymbol{\mathrm{sI}} -\mathbf{A}$  is

$$
(\mathbf{s} \mathbf{I} - \mathbf{A})^{-1} = \begin{bmatrix} \mathbf{s} & 1 \\ -1 & \mathbf{s} + 2 \end{bmatrix}^{-1} = \frac{1}{(\mathbf{s} + 1)^2} \begin{bmatrix} \mathbf{s} + 2 & -1 \\ 1 & \mathbf{s} \end{bmatrix}
$$
\n
$$
= \begin{bmatrix} (\mathbf{s} + 2)/( \mathbf{s} + 1 )^2 & -1/( \mathbf{s} + 1 )^2 \\ 1/( \mathbf{s} + 1 )^2 & \mathbf{s} / ( \mathbf{s} + 1 )^2 \end{bmatrix}
$$

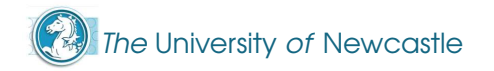

**Example (continuation).** The matrix  $e^{\mathbf{A}\mathbf{t}}$  is the Laplace anti-transform of  $(\boldsymbol{sI}-\boldsymbol{A})^{-1}$  , which we obtain by per  $(-A)^{-1}$  , which we obtain by performing an expansion in simple fractions and using <sup>a</sup> table of LaplaceTransform pairs (or in MatLAB, with the *symbolic tool-box,* by using the function ilaplace).

**Example (continuation).** The matrix  $e^{\mathbf{A}\mathbf{t}}$  is the Laplace anti-transform of  $(\boldsymbol{sI}-\boldsymbol{A})^{-1}$  , which we obtain by per  $(-A)^{-1}$  , which we obtain by performing an expansion in simple fractions and using <sup>a</sup> table of LaplaceTransform pairs (or in MatLAB, with the *symbolic tool-box,* by using the function ilaplace).

$$
\mathcal{L}^{-1}\left\{\begin{bmatrix} \frac{(s+2)}{(s+1)^2} & \frac{-1}{(s+1)^2} \\ \frac{1}{(s+1)^2} & \frac{s}{(s+1)^2} \end{bmatrix}\right\} = \begin{bmatrix} (1+t)e^{-t} & -te^{-t} \\ te^{-t} & (1-t)e^{-t} \end{bmatrix}.
$$

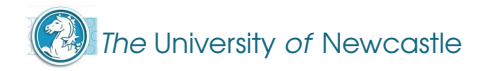

**Example (continuation).** The matrix  $e^{\mathbf{A}\mathbf{t}}$  is the Laplace anti-transform of  $(\boldsymbol{sI}-\boldsymbol{A})^{-1}$  , which we obtain by per  $(-A)^{-1}$  , which we obtain by performing an expansion in simple fractions and using <sup>a</sup> table of LaplaceTransform pairs (or in MatLAB, with the *symbolic tool-box,* by using the function ilaplace).

$$
\mathcal{L}^{-1}\left\{\begin{bmatrix} \frac{(s+2)}{(s+1)^2} & \frac{-1}{(s+1)^2} \\ \frac{1}{(s+1)^2} & \frac{s}{(s+1)^2} \end{bmatrix}\right\} = \begin{bmatrix} (1+t)e^{-t} & -te^{-t} \\ te^{-t} & (1-t)e^{-t} \end{bmatrix}.
$$

Finally, by using the Parameter Variation Formula [\(PVF\)](#page-44-0)

$$
x(t) = \begin{bmatrix} (1+t)e^{-t}x_1(0) - te^{-t}x_2(0) \\ te^{-t}x_1(0) + (1-t)e^{-t}x_2(0) \end{bmatrix} + \begin{bmatrix} -\int_0^t (t-\tau)e^{-(t-\tau)}u(\tau)d\tau \\ \int_0^t [1-(t-\tau)]e^{-(t-\tau)}u(\tau)d\tau \end{bmatrix}.
$$

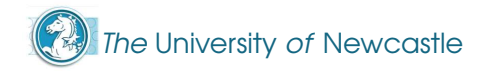

# **Outline**

- **Brief Review of Discrete-Time Systems**
- Solution of LTI State Equations
	- Solution of Continuous-Time State Equations
	- **IF The Matrix Exponential**
	- **Discretisation of LTI Systems**
	- Solution of Discrete-Time State Equations

The operation by which <sup>a</sup> continuous-time model is convertedinto <sup>a</sup> discrete-time one is called discretisation.

A discrete-time model is often needed, for example to simulate itwith <sup>a</sup> digital computer; or to design <sup>a</sup> discrete-time controller, which is also implemented in some kind of digital computer.

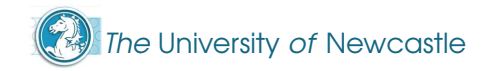

The operation by which <sup>a</sup> continuous-time model is convertedinto <sup>a</sup> discrete-time one is called discretisation.

A discrete-time model is often needed, for example to simulate itwith <sup>a</sup> digital computer; or to design <sup>a</sup> discrete-time controller, which is also implemented in some kind of digital computer.

The Parameter Variation Formula yields <sup>a</sup> direct method fordiscretisation of <sup>a</sup> continuous-time system state space model.

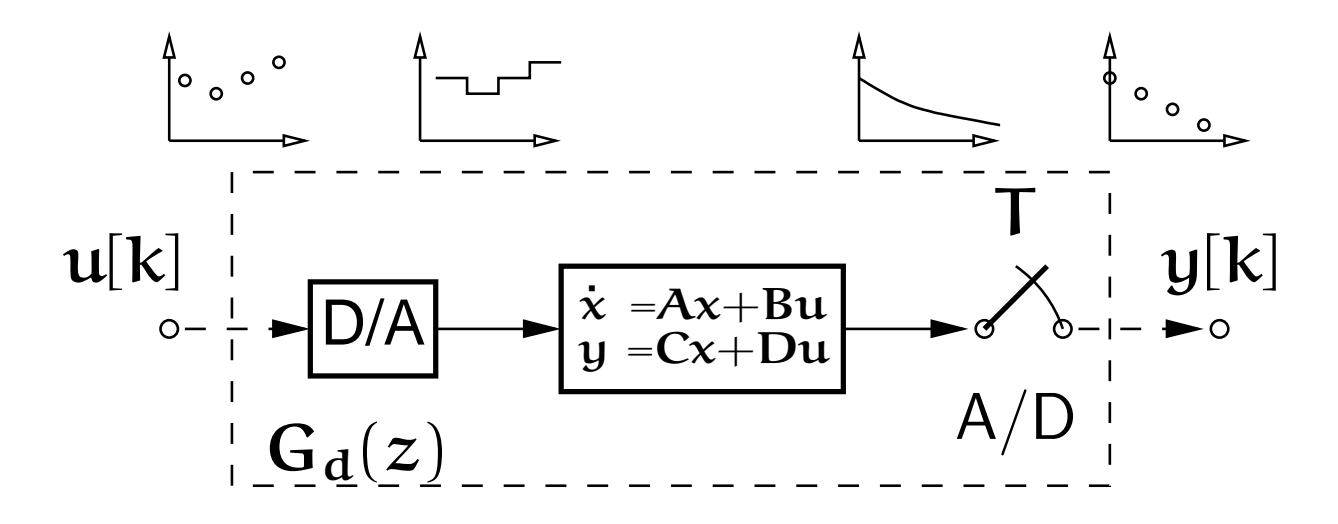

The University of Newcastle

Consider <sup>a</sup> continuous-time, LTI system <sup>G</sup> represented by the state equations

$$
G \triangleq \begin{cases} \dot{x}(t) = Ax(t) + Bu(t) \\ y(t) = Cx(t) + Du(t) \end{cases}.
$$

We are after <sup>a</sup> discrete-time state equation representation

$$
G_d \triangleq \begin{cases} & x[k+1] = A_d x[k] + B_d u[k] \\ & y[k] = C_d x[k] + D_d u[k]. \end{cases}
$$

assuming that the plant has zero order hold at its input and <sup>a</sup>sampler at its output. We will see two methods:

Simple (but approximate) discretisation

Consider <sup>a</sup> continuous-time, LTI system <sup>G</sup> represented by the state equations

$$
G \triangleq \begin{cases} \dot{x}(t) = Ax(t) + Bu(t) \\ y(t) = Cx(t) + Du(t) \end{cases}.
$$

We are after <sup>a</sup> discrete-time state equation representation

$$
G_d \triangleq \begin{cases} & x[k+1] = A_d x[k] + B_d u[k] \\ & y[k] = C_d x[k] + D_d u[k]. \end{cases}
$$

assuming that the plant has zero order hold at its input and <sup>a</sup>sampler at its output. We will see two methods:

- Simple (but approximate) discretisation
- **Exact discretisation**

### Simple (But Approximate) Discretisation

This is the most intuitive approach. The simplest way to obtain <sup>a</sup> discrete model from <sup>a</sup> continuous-time system regularly sampledwith period <sup>T</sup> is by using Euler's approximation,

$$
\dot{x}(t) \approx \frac{x(t+T) - x(t)}{T},
$$

to obtain  $x(t + T) = x(t) + Ax(t)T + Bu(t)T$ .

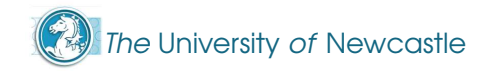

#### Simple (But Approximate) Discretisation

This is the most intuitive approach. The simplest way to obtain <sup>a</sup> discrete model from <sup>a</sup> continuous-time system regularly sampledwith period <sup>T</sup> is by using Euler's approximation,

$$
\dot{x}(t) \approx \frac{x(t+T) - x(t)}{T},
$$

to obtain  $x(t + T) = x(t) + Ax(t)T + Bu(t)T$ . If we are only<br>interested in the case lating of the casetare at the case we fire winds interested in the evolution of the system at the sampling instants,  $\mathbf{t} = \mathbf{kT}$ ,  $\mathbf{k} = 0, 1, 2 \ldots$  , we arrive to the model

$$
x[k+1] = \underbrace{(I + AT)}_{A_d} x[k] + \underbrace{BT}_{B_d} u[k].
$$

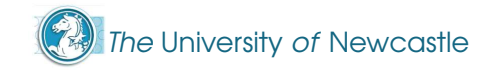
#### Simple (But Approximate) Discretisation

This is the most intuitive approach. The simplest way to obtain <sup>a</sup> discrete model from <sup>a</sup> continuous-time system regularly sampledwith period <sup>T</sup> is by using Euler's approximation,

$$
\dot{x}(t) \approx \frac{x(t+T) - x(t)}{T},
$$

to obtain  $x(t + T) = x(t) + Ax(t)T + Bu(t)T$ . If we are only<br>interested in the case lating of the casetare at the case we fire winds interested in the evolution of the system at the sampling instants,  $\mathbf{t} = \mathbf{kT}$ ,  $\mathbf{k} = 0, 1, 2 \ldots$  , we arrive to the model

$$
x[k+1] = \underbrace{(I + AT)}_{A_d} x[k] + \underbrace{BT}_{B_d} u[k].
$$

This discrete model is simple to obtain, although <mark>inexact</mark> even at the sampling instants.

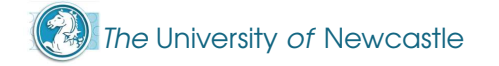

An exact discrete model of the continuous time system may beobtained by using the PVF. Note that the output of the *zero order* hold (D/A) is kept constant during each sampling period <sup>T</sup> until the new sample arrives,

 $u(t) = u(kT) \triangleq u[k]$  para  $t : kT \leq t < (k + 1)T$ .

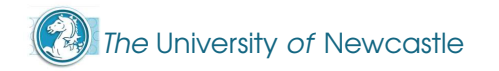

An exact discrete model of the continuous time system may beobtained by using the PVF. Note that the output of the *zero order* hold (D/A) is kept constant during each sampling period <sup>T</sup> until the new sample arrives,

$$
\mathbf{u}(\mathbf{t}) = \mathbf{u}(k\mathbf{T}) \triangleq \mathbf{u}[k] \quad \text{para } \mathbf{t} : k\mathbf{T} \leq \mathbf{t} \cdot (k+1)\mathbf{T}.
$$

Now, for this *sectionally constant* input, we evaluate the state of the continuous-time system at the sampling instant  $\mathbf{t} = (\mathbf{k+1})\mathbf{T}$ ,

$$
x[k+1] \triangleq x((k+1)T) = e^{A(k+1)T}x(0) + \int_0^{(k+1)T} e^{A((k+1)T-\tau)}Bu(\tau)d\tau
$$
  
\n
$$
= e^{AT} \underbrace{\left(e^{AKT}x(0) + \int_0^{kT} e^{A(kT-\tau)}Bu(\tau)d\tau\right)}_{x[k]} + \int_{kT}^{(k+1)T} e^{A((k+1)T-\tau)}Bu[k]d\tau
$$
  
\n
$$
= e^{AT}x[k] + \left(\int_0^T e^{A\sigma}d\sigma\right)Bu[k]. \quad \text{(where we used } \sigma = (k+1)T-\tau).
$$

Thus, we have arrived at the discrete-time model

$$
x[k+1] = A_d x[k] + B_d u[k]
$$

$$
y[k] = C_d x[k] + D_d u[k],
$$

where

$$
\boxed{A_d \triangleq e^{AT}}, \quad B_d \triangleq \int_0^T e^{A\tau} d\tau B}, \quad \boxed{C_d \triangleq C}, \quad \boxed{D_d \triangleq D}.
$$

Thus, we have arrived at the discrete-time model

$$
x[k+1] = A_d x[k] + B_d u[k]
$$

$$
y[k] = C_d x[k] + D_d u[k],
$$

where

$$
\boxed{A_d \triangleq e^{AT}}, \quad B_d \triangleq \int_0^T e^{A\tau} d\tau B}, \quad \boxed{C_d \triangleq C}, \quad \boxed{D_d \triangleq D}.
$$

This discrete model gives the <mark>exact</mark> value of the variables at time  $\mathbf{t} = \mathbf{kT}$ . In Matlab the function  $\texttt{[Ad,Bd]} = \texttt{c2d(A,B,T)}$ computes  $\mathbf{A_d}$  and  $\mathbf{B_d}$  using the above expressions.

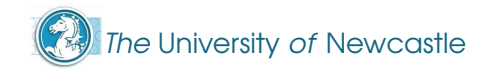

Thus, we have arrived at the discrete-time model

$$
x[k+1] = A_d x[k] + B_d u[k]
$$

$$
y[k] = C_d x[k] + D_d u[k],
$$

where

$$
\boxed{A_d \triangleq e^{AT}}, \quad B_d \triangleq \int_0^T e^{A\tau} d\tau B}, \quad \boxed{C_d \triangleq C}, \quad \boxed{D_d \triangleq D}.
$$

This discrete model gives the <mark>exact</mark> value of the variables at time  $\mathbf{t} = \mathbf{kT}$ . In Matlab the function  $\texttt{[Ad,Bd]} = \texttt{c2d(A,B,T)}$ computes  $\mathbf{A_d}$  and  $\mathbf{B_d}$  using the above expressions.

By using the equality  $A \int_0^T e^{A\tau} d\tau = e^{AT} - I$ , if  $A$  is non singular, a quick way to compute  $\mathbf{B_{d}}$  is from the formula

$$
B_d = A^{-1}(A_d - I)B, \qquad \text{if} \ \text{det}\{A\} \neq 0.
$$

Lecture 11: State Space Equations – p. 35/41

**Example.** Consider the scalar system

$$
\dot{\mathbf{x}}(\mathbf{t}) = -2\mathbf{x}(\mathbf{t}) + \mathbf{u}(\mathbf{t}), \quad \mathbf{y}(\mathbf{t}) = \mathbf{x}(\mathbf{t}).
$$

We wish to obtain <sup>a</sup> discrete-time model of the system sampledwith period <sup>T</sup>, and assuming <sup>a</sup> ZOH at its input.

$$
\circ - - \longrightarrow \boxed{2OH} \qquad \qquad \frac{\dot{x} = -2x + u}{y = x} \qquad \qquad \searrow
$$

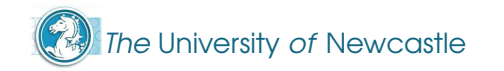

**Example.** Consider the scalar system

$$
\dot{\mathbf{x}}(\mathbf{t}) = -2\mathbf{x}(\mathbf{t}) + \mathbf{u}(\mathbf{t}), \quad \mathbf{y}(\mathbf{t}) = \mathbf{x}(\mathbf{t}).
$$

We wish to obtain a discrete-time model of the system sampled with period <sup>T</sup>, and assuming <sup>a</sup> ZOH at its input.

$$
\circ - -\left\{\left| \begin{array}{c}\n\overline{x} = -2x + u \\
y = x\n\end{array}\right|\right\}
$$

The **approximate** discretisation from Euler's formula yields

$$
x[k+1] = (1-2T)x[k] + Tu[k],
$$

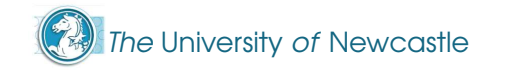

**Example.** Consider the scalar system

$$
\dot{\mathbf{x}}(t) = -2\mathbf{x}(t) + \mathbf{u}(t), \quad \mathbf{y}(t) = \mathbf{x}(t).
$$

We wish to obtain a discrete-time model of the system sampled with period <sup>T</sup>, and assuming <sup>a</sup> ZOH at its input.

$$
\circ - - \longrightarrow \boxed{\text{ZOH}}
$$

The **approximate** discretisation from Euler's formula yields

$$
x[k+1] = (1-2T)x[k] + Tu[k],
$$

while the **exact** discretisation via the PVF yields

$$
x[k + 1] = e^{-2T}x[k] + \left(\frac{1 - e^{-2T}}{2}\right)u[k].
$$

The University of Newcastle

Lecture 11: State Space Equations – p. 36/41

Example (continuation). The plot shows the step response of the original continuous-time system, and that of its approximate andexact discretisations with  $\mathsf{T}=0.2.$ 

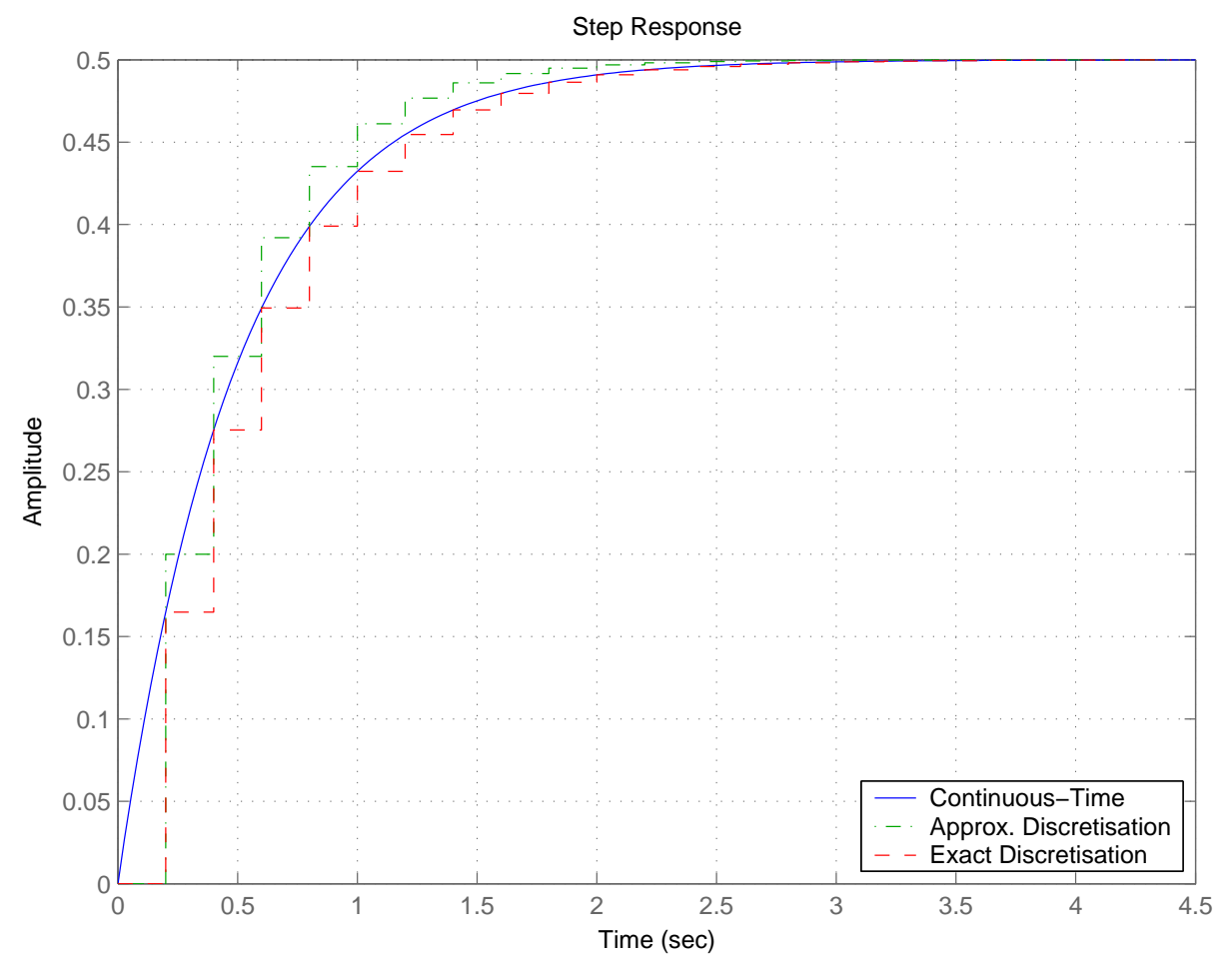

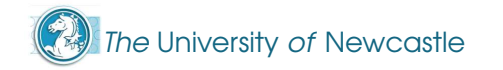

# MATLAB code to generate the plot

```
1 % Discrete.m
\mathcal{P} % Matlab script for an example to compare exact with approximate
3 % discretisation
4 % Sampling time
5T=0.2:
6 % Continuous-time system
7G=ss(-2,1,1,0);8 % Approximate discretisation
9G1 = ss((1-2*T),T,1,0,T);10<sup>1</sup> % Exact discretisation
11G2=ss(exp(-2*T), (1-exp(-2*T))/2,1,0,T);12 % Step responses
13step(G, 'b', G1, 'g-.', G2, 'r--'))
14 legend('Continuous-Time','Approx. Discretisation',['Exact ' ...
15 'Discretisation'],4)16 hold off
```
## Solution of Discrete-Time State Equations

The solution of discrete-time state equations is considerablysimpler that that of continuous-time state equations. From

 $x[k + 1] = Ax[k] + Bu[k]$ 

we have

$$
x[1] = Ax[0] + Bu[0]
$$
  
 $x[2] = Ax[1] + Bu[1] = A^2x[0] + ABu[0] + Bu[1].$ 

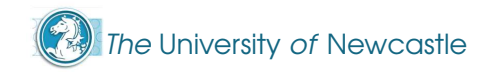

## Solution of Discrete-Time State Equations

The solution of discrete-time state equations is considerablysimpler that that of continuous-time state equations. From

 $x[k + 1] = Ax[k] + Bu[k]$ 

we have

$$
x[1] = Ax[0] + Bu[0]
$$
  
 $x[2] = Ax[1] + Bu[1] = A^2x[0] + ABu[0] + Bu[1].$ 

By proceeding forward we readily obtain, for  $\mathbf{k} > \mathbf{0}$ ,

$$
x[k] = A^{k}x[0] + \sum_{m=0}^{k-1} A^{k-1-m}Bu[m]
$$
  

$$
y[k] = CA^{k}x[0] + \sum_{m=0}^{k-1} CA^{k-1-m}Bu[m] + Du[k].
$$

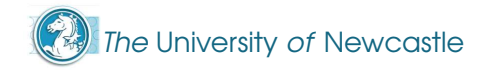

#### Discrete-Time Zero-Input Response

We now discuss the zero-input response  $x[k] = A^k x[0]$  of a discrete-time system. Consider a matrix  $A$  whose Jordan form is

$$
\bar{A} = Q^{-1}AQ = \begin{bmatrix} \lambda_1 & 1 & 0 \\ 0 & \lambda_1 & 0 \\ 0 & 0 & \lambda_2 \end{bmatrix}
$$

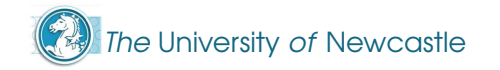

#### Discrete-Time Zero-Input Response

We now discuss the zero-input response  $x[k] = A^k x[0]$  of a discrete-time system. Consider a matrix  $A$  whose Jordan form is

$$
\bar{A} = Q^{-1}AQ = \begin{bmatrix} \lambda_1 & 1 & 0 \\ 0 & \lambda_1 & 0 \\ 0 & 0 & \lambda_2 \end{bmatrix}
$$
  
we have that 
$$
\bar{A}^k = \begin{bmatrix} \lambda_1^k & k\lambda_1^{k-1} & 0 \\ 0 & \lambda_1^k & 0 \\ 0 & 0 & \lambda_2^k \end{bmatrix}.
$$

So the system response to initial conditions

$$
x[k] = A^k x(0) = Q\bar{A}^k Q^{-1} x(0)
$$

will be a linear combination of the terms  $\lambda^{\mathrm k}_1,$   $\mathrm k\lambda^{\mathrm k-1}_1$  and  $\lambda^{\mathrm k}_2$ .

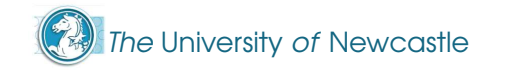

Then

#### Discrete-Time Zero-Input Response

We now discuss the zero-input response  $x[k] = A^k x[0]$  of a discrete-time system. Consider a matrix  $A$  whose Jordan form is

$$
\bar{A} = Q^{-1}AQ = \begin{bmatrix} \lambda_1 & 1 & 0 \\ 0 & \lambda_1 & 0 \\ 0 & 0 & \lambda_2 \end{bmatrix}
$$

Then we have that 
$$
\bar{A}^k = \begin{bmatrix} \lambda_1^k & k\lambda_1^{k-1} & 0 \\ 0 & \lambda_1^k & 0 \\ 0 & 0 & \lambda_2^k \end{bmatrix}.
$$

So the system response to initial conditions

$$
x[k] = A^k x(0) = Q\bar{A}^k Q^{-1} x(0)
$$

will be a linear combination of the terms  $\lambda^{\mathrm k}_1,$   $\mathrm k\lambda^{\mathrm k-1}_1$  and  $\lambda^{\mathrm k}_2$ .

If all eigenvalues of  ${\mathcal A}$  are **strictly within the unit circle**, the system response to initial conditions will decay to zero as  $\mathfrak{t} \to \infty.$  Otherwise, the response may grow unbounded.

 $\blacktriangleright$  We have presented the general solution of the state equation for continuous and discrete-time LTI systems.

- $\blacktriangleright$  We have presented the general solution of the state equation for continuous and discrete-time LTI systems.
- In the continuous-time case, the solution is given by the **Parameter Variation Formula**. In the discrete-time case, the solution is a simple recursion based on the powers of  $\boldsymbol{\mathsf{A}}.$

- **We have presented the general solution of the state** equation for continuous and discrete-time LTI systems.
- In the continuous-time case, the solution is given by the **Parameter Variation Formula**. In the discrete-time case, the solution is a simple recursion based on the powers of  $\boldsymbol{\mathsf{A}}.$
- The PVF requires the computation of the **matrix exponential**  $e^{At}$ , and we have presented a method based on the Laplace transform:

$$
e^{At} = \mathcal{L}^{-1}\left\{ (sI - A)^{-1} \right\}
$$

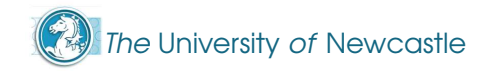

- **I** We have presented the general solution of the state equation for continuous and discrete-time LTI systems.
- In the continuous-time case, the solution is given by the **Parameter Variation Formula**. In the discrete-time case, the solution is a simple recursion based on the powers of  $\boldsymbol{\mathsf{A}}.$
- The PVF requires the computation of the **matrix exponential**  $e^{At}$ , and we have presented a method based on the Laplace transform:

$$
e^{At} = \mathcal{L}^{-1}\left\{ (sI - A)^{-1} \right\}
$$

- We have seen two applications of the PVF to
	- If the analysis of the zero-input response of the system
	- $\blacktriangleright$  the discretisation of a continuous-time LTI systems

- **I** We have presented the general solution of the state equation for continuous and discrete-time LTI systems.
- In the continuous-time case, the solution is given by the **Parameter Variation Formula**. In the discrete-time case, the solution is a simple recursion based on the powers of  $\boldsymbol{\mathsf{A}}.$
- The PVF requires the computation of the **matrix exponential**  $e^{At}$ , and we have presented a method based on the Laplace transform:

$$
e^{At} = \mathcal{L}^{-1}\left\{ (sI - A)^{-1} \right\}
$$

- We have seen two applications of the PVF to
	- If the analysis of the zero-input response of the system
	- $\blacktriangleright$  the discretisation of a continuous-time LTI systems

- **I** We have presented the general solution of the state equation for continuous and discrete-time LTI systems.
- In the continuous-time case, the solution is given by the **Parameter Variation Formula**. In the discrete-time case, the solution is a simple recursion based on the powers of  $\boldsymbol{\mathsf{A}}.$
- The PVF requires the computation of the **matrix exponential**  $e^{At}$ , and we have presented a method based on the Laplace transform:

$$
e^{At} = \mathcal{L}^{-1}\left\{ (sI - A)^{-1} \right\}
$$

- We have seen two applications of the PVF to
	- If the analysis of the zero-input response of the system
	- $\blacktriangleright$  the discretisation of a continuous-time LTI systems